## Nome: RA:

Utilize 4 digitos decimais em todas as questões! Não precisa escrever zeros não significativos. (Por exemplo, pode escrever 0.5 ao invés de 0.5000.) Somente faça o que está pedido. Justifique as suas respostas! Boa prova!

1. (a) Considere o campo de direções visualizado na figura seguinte:

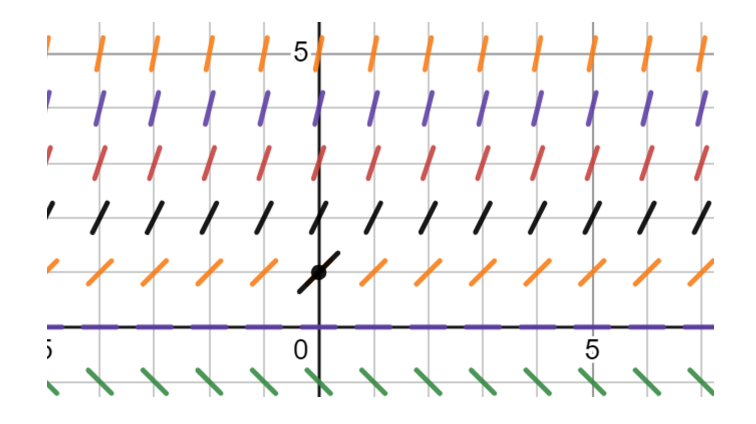

Este campo de direção se refere a uma equação diferencial ordinária da forma  $y' = f(x, y)$ . Considere a condição inicial  $y(0) = 1$ .

Utilize a figura para executar dois passos do método de Euler gráficamente com tamanho do passo  $h = 1$ . Marque os pontos  $(x_1, y_1)$  e  $(x_2, y_2)$ . O que é o significado de  $y_1$  e  $y_2$ ? Utilize o seu gráfico para estimar  $y_1$ e y2. [0.5 pt]

Vire a página!

(b) Considere o seguinte PVI:

$$
\begin{cases}\ny' &=& -2\frac{\sin(x)}{y} \\
y(0) &=& 1\n\end{cases}
$$

Aplique o método de Euler Aperfeiçoado em forma tabelar com  $h = 1$  e preenche os espaços marcados com  $\ldots$  da tabela da forma seguinte. Se for pertinente, utilize a fórmula específica para este problema particular no cabeçalho. [1.25 pts]

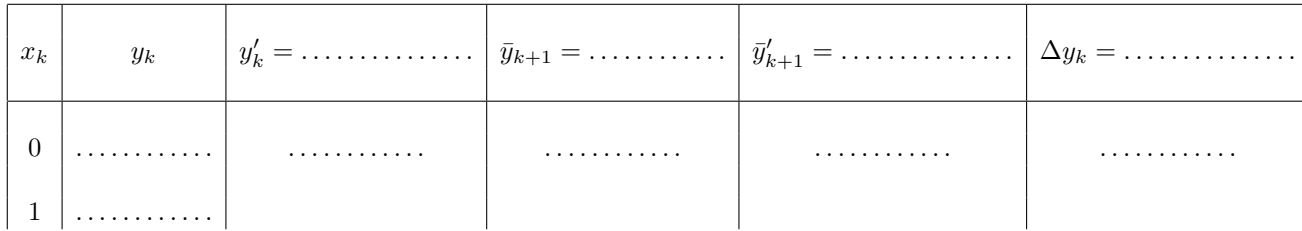

(c) Utilize a tabela do item (b) para fazer uma interpretação gráfica da aplicação do método de Euler Aperfeiçoado neste problema específico. Para tanto, esboçe todas as retas envolvidas. Marque os pontos relevantes usando cruzes e adicione uma legenda. Relacione o seu gráfico à tabela do item (b). [0.75 pt]

2. A linha vermelha (cinza em impresso) no gráfico seguinte mostra a média mensal de dióxido de carbono calculada em média globalmente em locais de superfície marinha. Os dados são relatados como uma fração molar de ar seco definida como o número de moléculas de dióxido de carbono dividido pelo número de todas as moléculas no ar após a remoção do vapor de água. A fração molar é expressa em partes por milhão (ppm). A linha preta ´e determinada como uma m´edia m´ovel de SETE ciclos sazonais adjacentes centrados no mˆes a ser corrigido.

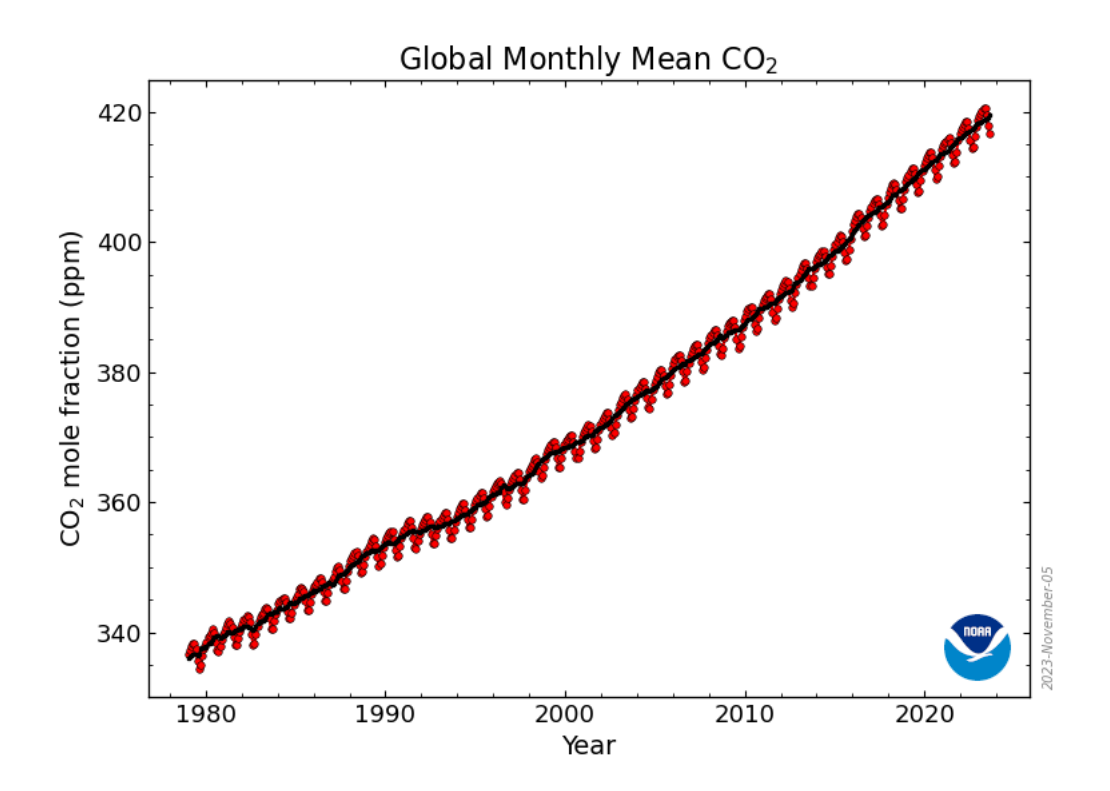

A tabela seguinte mostra alguns dos dados que podem ser encontrados em climate.nasa.gov.

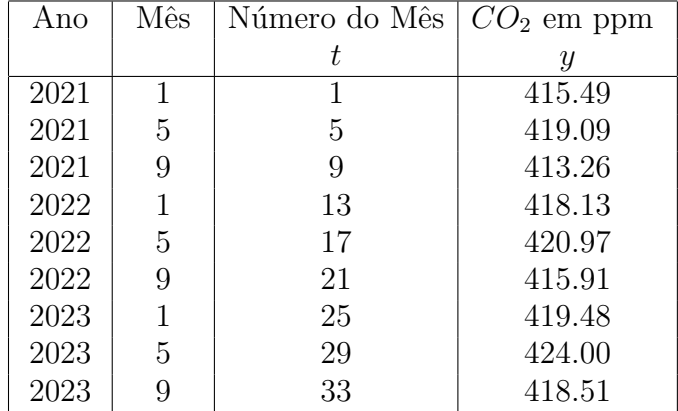

A figura sugere o uso do método dos Quadrados Mínimos para ajustar uma curva da forma seguinte aos dados:

$$
\alpha_1 + \alpha_2 t + \alpha_3 \cos(\frac{\pi}{6}t) + \alpha_4 \sin(\frac{\pi}{6}t).
$$

Vire a página!

- (a) O método dos Quadrados Mínimos é um método de otimização projetado para encontrar certos parâmetros que minimizam uma função que pode ser expressado em termos de uma matriz  $A$  e um vetor.
	- i. Qual é este vetor no problema específico de ajuste de curvas mencionado em cima? (Escreve o vetor, incluindo todas as entradas em termos de números reais)  $[0.25 \text{ pt}]$
	- ii. Qual é esta matriz A no problema específico de ajuste de curvas mencionado em cima? (Escreve a matriz, incluindo todas as entradas em termos de números reais)  $[0.5 \text{ pt}]$
	- iii. Escreve a expressão do problema de otimização mencionado acima sem usar números. [0.25 pt]
- (b) Como se resolve o referido problema de otimização? Em outras palavras, como se encontra os parâmetros que representam a solução do problema. Não é necessário fazer contas.  $[0.5 \text{ pt}]$
- (c) Suponha que você já resolveu o problema e encontrou a solução

$$
\alpha^* = (\alpha_1^*, \alpha_2^*, \alpha_3^*, \alpha_4^*)^T = (414.8439, 0.2017, -1.5778, 3.1781)^T.
$$

- (d) Calcule o resíduo do ajuste resultante dado pela soma dos quadrados dos desvios. [0.5 pts]
- (e) Utilize os valores  $\alpha_1^*, \alpha_2^*, \alpha_3^*, \alpha_4^*$  para estimar a a média mensal de dióxido de carbono em locais de superfície marinha nos meses de julho de 2023 e maio de 2024. [0.5 pts]

3. Uma distribuição normal com média 0 e variânça 1 é dada por

$$
N(t) = \frac{1}{\sqrt{2\pi}} e^{-\frac{t^2}{2}}.
$$

Seja

$$
I(x) = \int_0^x N(t)dt.
$$

Seguem alguns valores tabelados de  $I(x) = \int_0^x N(t)dt$  para diferentes  $x > 0$ :

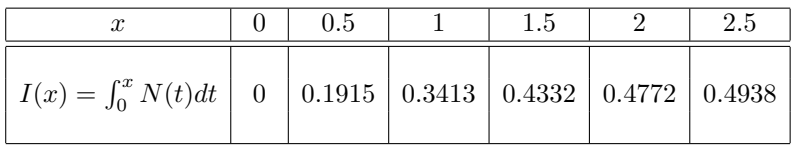

(a) Utilize interpolação polinomial quadrática usando a forma de Newton e os nós de interpolação mais apropriados para estimar  $I(0.6)$ . Lembre-se que [1 pt]

$$
p_n(x) = f[x_0] + f[x_0, x_1](x - x_0) + \ldots + f[x_0, x_1, \ldots, x_n](x - x_0)(x - x_1) \ldots (x - x_{n-1}).
$$

(b) Estime um limitante superior para o erro da sua estimativa do item anterior usando o fato que  $|E_n(x)|$  é geralmente dado por

$$
|E_n(x)| \le \frac{M_{n+1}}{(n+1)!} \left| \prod_{k=0}^n (x - x_k) \right|,
$$

em que

$$
M_{n+1} = \max_{x \in [x_0, x_n]} |f^{(n+1)}(x)|.
$$

Note que você precisa aplicar esta fórmula no caso especial descrito no item (a). Pode utilizar o fato que  $I^{(3)}$ , quer dizer a 3a derivada de *I*, é crescente em [0,  $\sqrt{3}$ ]. [0.75 pt]

(c) Utilize interpolação polinomial quadrática inversa usando a forma de Newton e os nós de interpolação mais apropriados para estimar o número  $\eta$  tal que  $I(\eta) = 0.4$ . [1.25 pt]

3.

4. (a) Utilize a Regra dos Retângulos Repetida com 2 subintervalos para estimar  $-\frac{1}{6}$  $\frac{1}{2\pi} \int_0^2 e^{-\frac{x^2}{2}} dx$ . Lembre-se que a Regra dos Retângulos Repetida com n subintervalos é dada pela a fórmula  $[0.25 \text{ pt}]$ 

$$
\int_{a}^{b} f(x)dx \approx h \sum_{k=1}^{n} f(\frac{x_k + x_{k-1}}{2}) = h \big[ f(\frac{x_1 + x_0}{2}) + \ldots + f(\frac{x_n + x_{n-1}}{2}) \big]
$$

(b) Utilize a figura no lado esquerdo para fazer uma interpretação gráfica da região cuja área corresponde ao seu resultado do item (a). Marque esta região claramente e inclue os nós de interpolação. [0.25 pt]

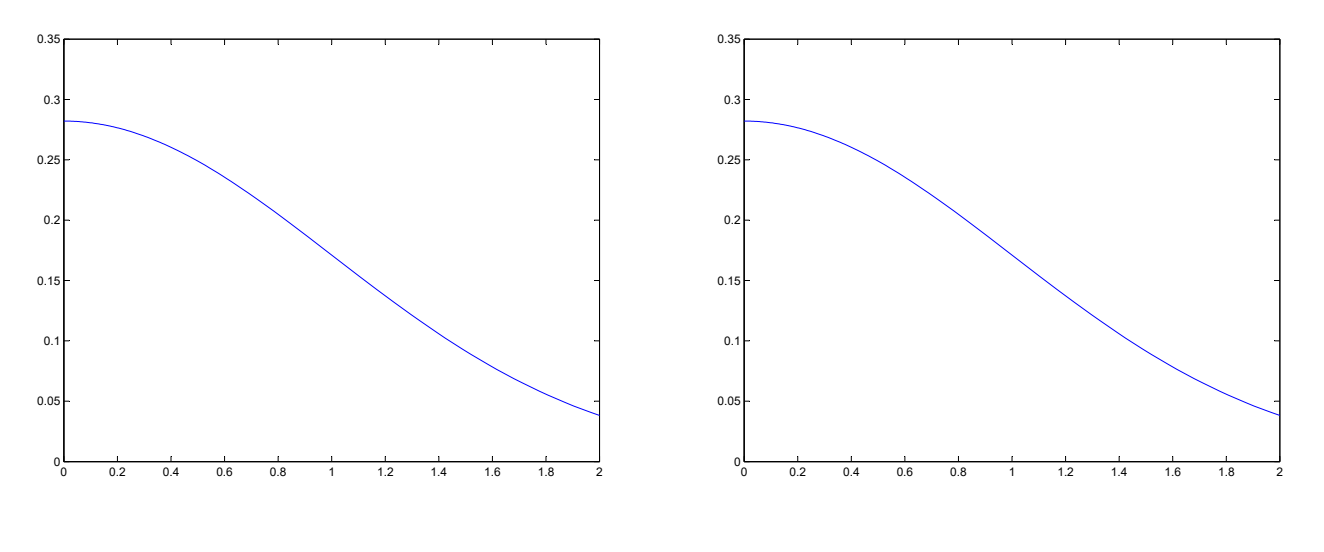

(a) Regra dos Retângulos Repetida

(b) Regra dos Trapézios Repetida

.

(c) Utilize a Regra dos Trapézios Repetida com 2 subintervalos para estimar  $\frac{1}{\sqrt{2}}$  $\frac{1}{2\pi} \int_0^2 e^{-\frac{x^2}{2}} dx$ . Lembre-se que a Regra dos Trapézios Repetida com n subintervalos é dada pela a fórmula  $[0.25 \text{ pt}]$ 

$$
\int_a^b f(x)dx \approx = \frac{h}{2} \big[ f(x_0) + 2f(x_1) + 2f(x_2) + \ldots + 2f(x_{n-1}) + f(x_n) \big].
$$

(d) Utilize a figura no lado direito acima para interpretar a região cuja área corresponde ao seu resultado do item (c) gráficamente. Marque esta região claramente e inclue os nós de interpolação. [0.25 pt]

Vire a página!

(e) Utilize a Regra dos Simpson Repetida com 2 subintervalos para estimar  $\frac{1}{\sqrt{2}}$  $\frac{1}{2\pi} \int_0^2 e^{-\frac{x^2}{2}} dx$ . Lembre-se que a Regra de Simpson Repetida com n subintervalos é dada pela a fórmula

$$
\int_a^b f(x)dx \approx \frac{h}{3} \left[ f(x_0) + 4f(x_1) + 2f(x_2) + 4f(x_3) + \ldots + 2f(x_{n-2}) + 4f(x_{n-1}) + f(x_n) \right].
$$

Além disso, utilize a figura seguinte para interpretar a região cuja área corresponde ao seu resultado do item (e) gráficamente. Marque esta região claramente e inclue os nós de interpolação. [0.75 pt]

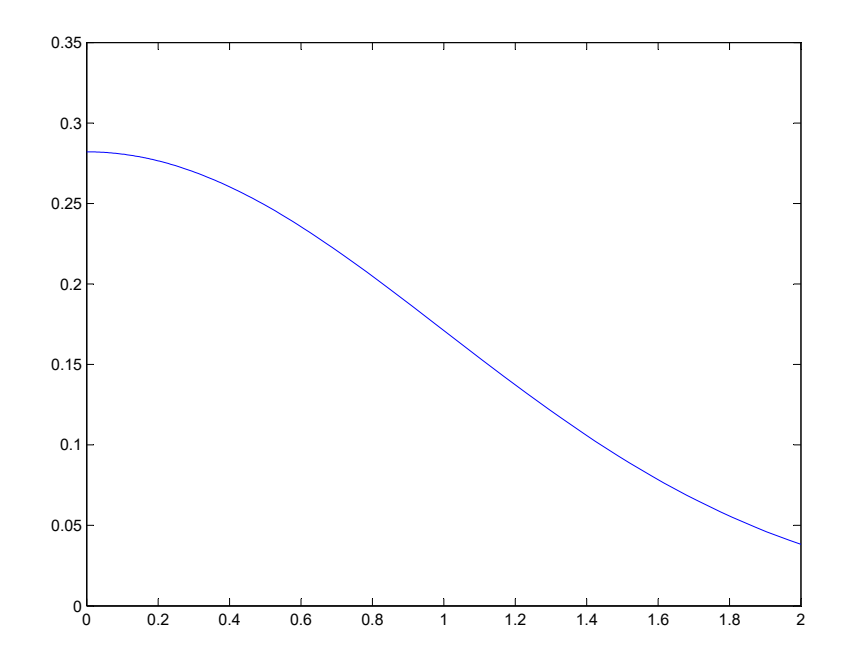

(f) Utilize o seu resultado do item (e) para estimar  $\frac{1}{\sqrt{2}}$  $\frac{1}{2\pi} \int_{-2}^{2} e^{-\frac{x^2}{2}} dx$ . [0.25 pt]